# Club informatique

## <sup>N</sup>ewsletter

**Mars 2022** 52

Le numérique pour tous

Le Salon de l'Image Numérique, organisé tous les deux ans par le club, est devenu aujourd'hui un évènement incontournable de la photographie régionale.

Après avoir été annulé à deux reprises en 2020 et 2021 compte tenu des conditions sanitaires, sa 4ème édition se tiendra les 2 et 3 avril prochains à Mennecy dans la salle Michel-Ange. Cette Newsletter vous en présente le contenu.

#### Denis GELIN

## Le 4ème Salon de l'Image Numérique

**Organisé pour la première fois en 2014, le Salon de l'Image Numérique est à la fois une fête et une vitrine pour le club.**

**Une fête car un grand nombre d'adhérents participent à sa préparation, à son montage et à son démontage ainsi qu'aux permanences durant la manifestation.**

**Une vitrine car c'est l'occasion de présenter au public la variété des activités du club mais aussi une exposition qui, cette année, dépassera les 300 photos.**

**Nous y verrons également :**

- **des projections de diaporamas, de vidéos et d'images numériques,**
- **des conférences,**
- **des démonstrations d'impression 3D.**

**Et le Salon se terminera le dimanche 3 avril à 17 H 00 par un gala de diaporamas d'humour suivi de la remise des prix aux lauréats du vote du public.**

#### Un invité d'honneur : Claude BRETEAU, photographe humaniste

C'est en 1950 que Claude BRETEAU fait ses premières photographies et c'est en 1958 qu'il devient professionnel.

Grâce aux photographes humanistes de l'époque, il découvre que le plus profond de l'humain n'est pas forcément « au bout du monde » mais souvent « au bout de la rue », au cœur même du quotidien le plus banal.

En 68 ans de pratique, il engrangera plusieurs dizaines de milliers de photographies .

C'est une sélection de 20 d'entre elles qu'il nous présentera au Salon. Il donnera également des conférences sur le thème « L'humour est dans la rue... » La photographie humaniste

**<https://www.claude-breteau.fr/>**

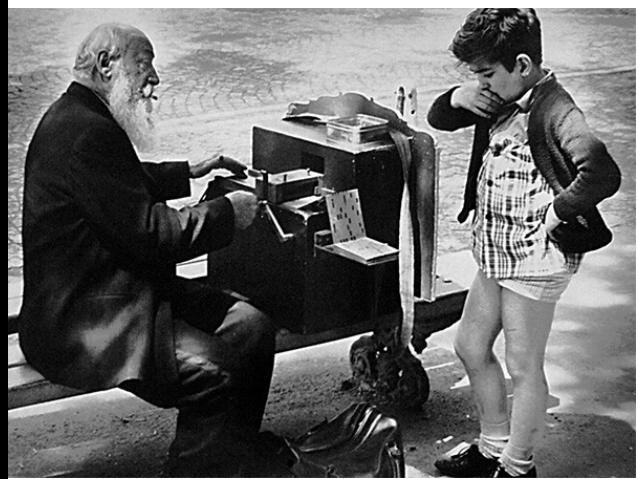

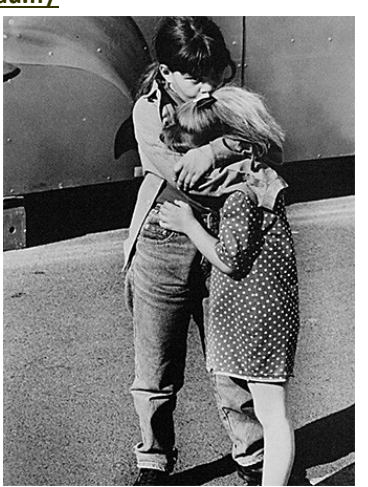

## 4<sup>e</sup> Salon de l'Image Numérique

**Mennecy (91)** 2 & 3 Avril 2022 de 10 à 18h

**Exposition Photos Impression 3D Conférences Projections** 

**Entrée Libre** Parc de Villerov Salle Michel-Ange Club Informatique Menneçois

la de DIAPORAM

La photographie humaniste est un mouvement photographique français qui réunit des photographes ayant en commun un intérêt pour l'être humain dans sa vie quotidienne.

Ce courant est apparu en 1930 dans les quartiers populaires de Paris et sa banlieue et a connu un grand essor entre 1945 et 1960.

Les quartiers populaires de Paris et sa proche banlieue sont le cadre privilégié de la photographie humaniste. Les photographes y captent le quotidien des Parisiens dans leur travail aussi bien que leurs loisirs.

Les plus célèbres photographes du mouvement sont Henri Cartier-Bresson, Robert Doisneau et Willy Ronis.

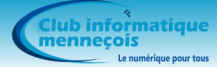

**Mars 2022** 52

## Le 4<sup>ème</sup> Salon de l'Image Numérique (suite)

#### Une exposition de 340 photos

13 membres du club, 7 individuels extérieurs et 5 clubs locaux exposeront leurs œuvres.

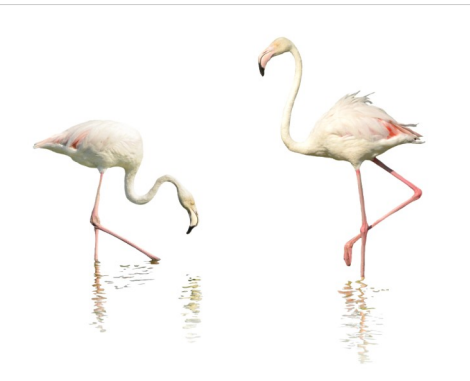

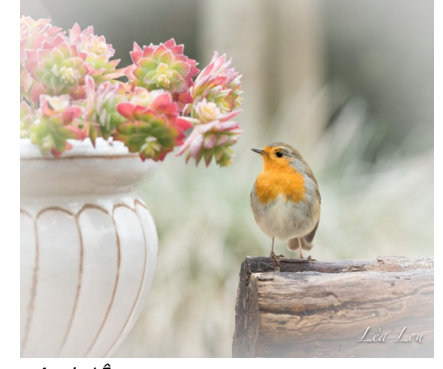

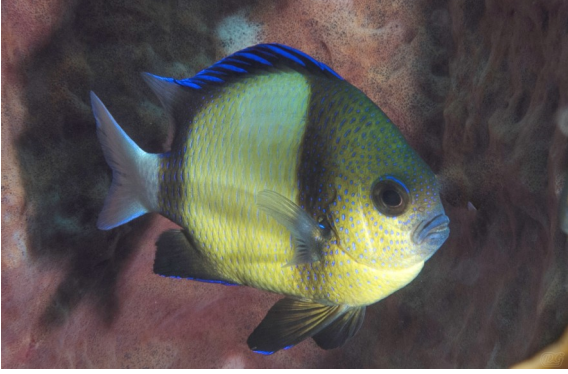

*Denis GELIN Annie LÊ Gérard DUC*

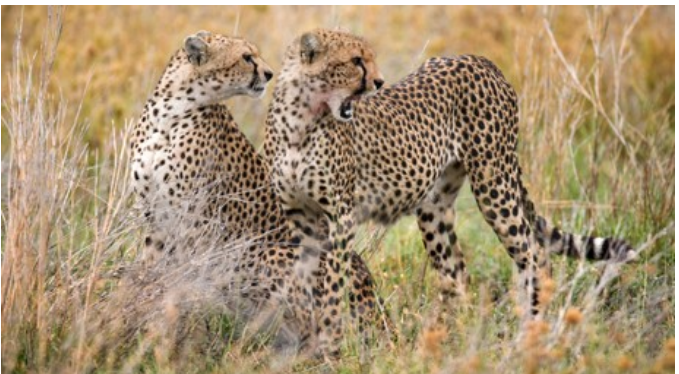

*Philippe CADILHAC Eva RASSE*

#### Une démonstration d'impression 3D

L'impression 3D est un procédé de fabrication de pièces en volume par ajout ou agglomération de matière. Elle permet de réaliser un objet réel : un concepteur dessine l'objet 3D grâce à un outil de conception assistée par ordinateur (CAO). Le fichier 3D obtenu est traité par un logiciel spécifique qui organise le découpage en tranches des différentes couches nécessaires à la réalisation de la pièce. Le découpage est envoyé à l'imprimante 3D qui dépose et solidifie la matière couche par couche jusqu'à obtenir la pièce finale. Le principe reste proche de celui d'une imprimante 2D classique à cette grande différence près : c'est l'empilement des couches qui crée le volume.

Les applications de l'impression 3D sont multiples. Aujourd'hui, elle gagne peu à peu des secteurs industriels qui vont de la production de pièces de voitures, d'avions, de bâtiments, de biens de consommation, etc.

Des spécialistes de l'impression 3D tiendront un stand pendant le Salon, feront des démonstrations d'impression, et donneront des conférences sur le procédé.

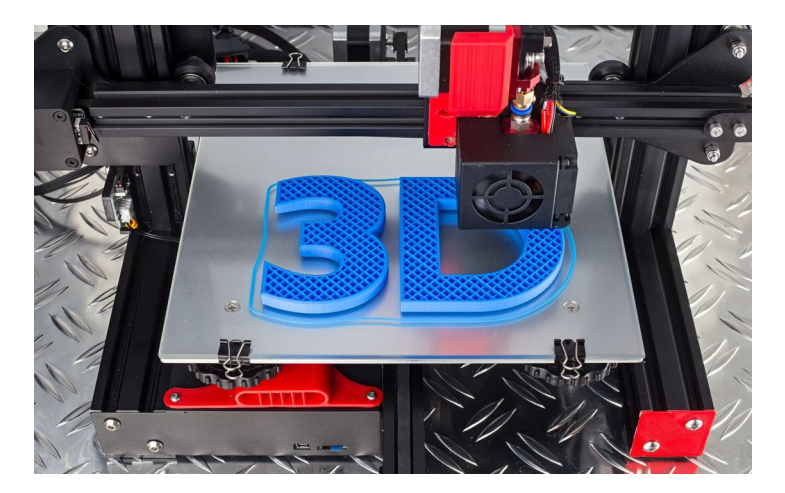

Sauf exceptions, le Salon n'a lieu que tous les deux ans.

Faites-le connaître à votre entourage.

#### Des nouveautés

Cette année :

- un stand unique du CIM remplacera les stands périphériques qui recevaient trop peu de visiteurs. Ce stand présentera notamment les activités généalogie et téléphonie du club
- le vote du public ne portera pas sur l'ensemble des photos mais sur une sélection faite par les exposants sur le thème de l'eau.
- un gala de diaporamas sur le thème de l'humour clôturera le Salon le dimanche à 17 H 00.

#### Avis aux volontaires

Le montage du salon commencera le mercredi 30 mars à 14 H 00 et se poursuivra le jeudi 31 au matin. Son démontage se fera le dimanche 3 avril de 18 à 19 H 00.

Si vous êtes disponible, vous pouvez venir nous aider. Nous vous accueillerons avec plaisir.

#### **Club informatique**<br>menneçois T.

## Conseils et astuces

#### Windows 10 - Personnaliser le menu Démarrer

Le menu Démarrer de Windows 10 est constitué de tuiles regroupées en blocs.

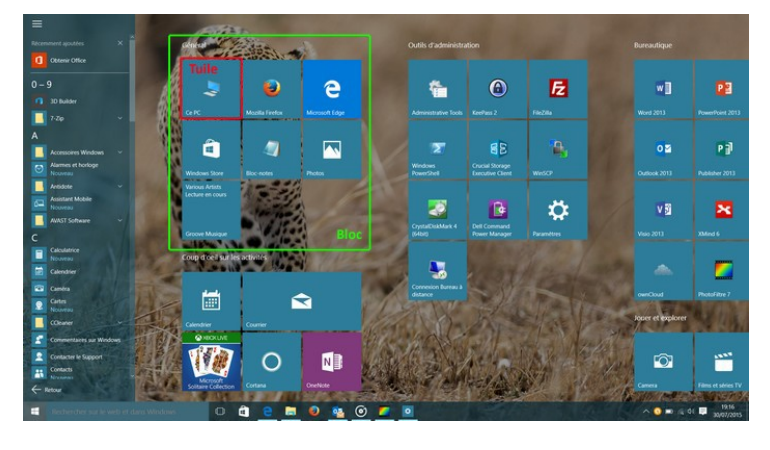

2) Recommencer l'opération pour ajouter d'autres tuiles dans le bloc.

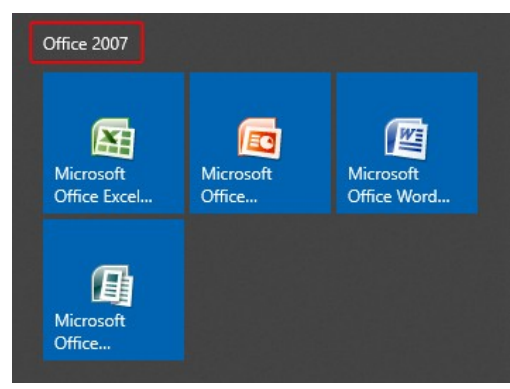

On peut aussi déplacer le bloc en maintenant appuyé le bouton gauche de la souris pointée sur le nom du bloc et en bougeant la souris.

3) Nommer le bloc en cliquant sur son nom ou sur =.

Pour un accès facilité aux logiciels dont on se sert couramment, il est utile de créer des tuiles dans un bloc personnalisé.

#### Pour cela :

1) Effectuer un clic droit sur l'élément de la liste de gauche à ajouter et cliquez sur **Epingler au menu Démarrer**. Une nouvelle tuile viendra alors se positionner dans la partie droite.

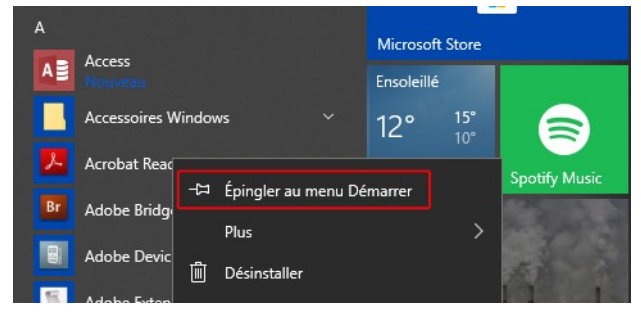

4) Choisissez la taille des tuiles du bloc en faisant un clic droit sur chacune d'elles.

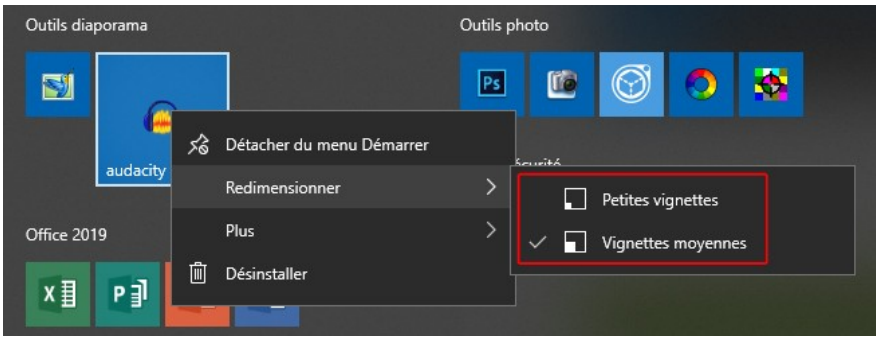

## Actualité du club

A la suite de l'Assemblée Générale, votre Conseil d'Administration s'est réuni le 1er février pour définir les attributions de chacun de ses membres. Tous ont été reconduits dans leurs fonctions antérieures.

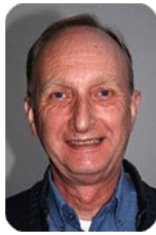

Denis GELIN Président

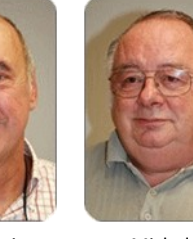

Jean-Louis BORDENAVE Vice-président

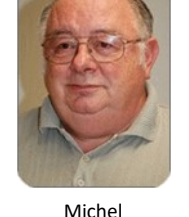

BERTHELOT Secrétaire

Jean-Michel **HENTGEN** Trésorier

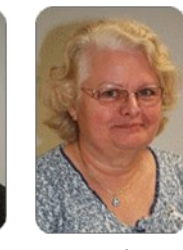

Jacqueline POISSONNET Publications et intendance

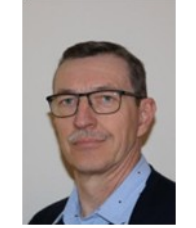

Thierry DELAPORTE Communication

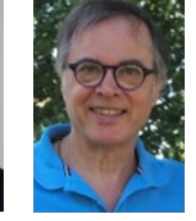

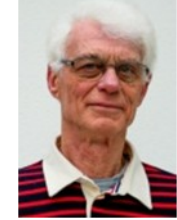

Alain LEFÈVRE Prospective et anticipation

Jean Pierre RASSE Echanges externes

La Newsletter vous est ouverte : faitesnous parvenir les sujets que vous souhaitez voir publiés.

Le Conseil est complété par 4 chargés de mission : Jacques ADJIBEL Matériel

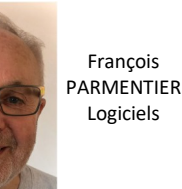

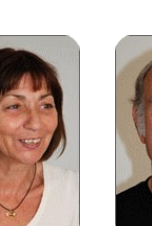

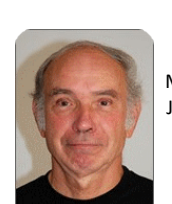

Monique WEBER et Jacques GOURDON Téléphonie et tablettes

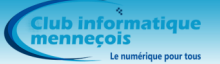

## **Infos associations**

**Environnement** 

Nous rappelons que les colonnes de la Newsletter sont ouvertes aux informations d'associations dont nos adhérents sont membres. Nous remercions Joël AUBRY de nous avoir transmis la page de Mennecy Actualités qui présente l'association à laquelle il appartient dont le contenu devrait intéresser la plupart des lecteurs.

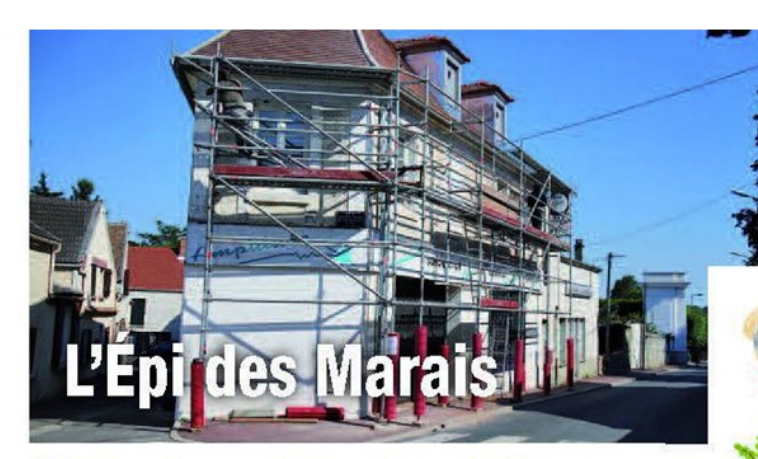

## L'épicerie participative de Mennecy!

Aux pieds de la Porte de Paris, ouvrira, à la rentrée, un nouveau lieu pour vous approvisionner en produits sains et locaux à des prix raisonnables, mais pas que...

#### Qu'est-ce qu'une épicerie participative ?

Elle est basée sur le principe suivant : proposer au plus grand nombre des produits locaux et de préférence bio à des prix abordables (prix négociés et aucune marge). tout en soutenant équitablement les petites exploitations et le tissu d'acteurs économiques locaux. et en respectant l'environnement. Concrètement, il s'agit d'une association de bénévoles adhérents donnant un peu de temps pour le fonctionnement et au sein de laquelle chacun participe selon ses impératifs horaires, à hauteur de ses compétences et ses capacités (ouverture, approvisionnements, évènements...).

Créé par une équipe menneçoise motivée qui souhaitait

consommer mieux et local, l'Épi des Marais a sélectionné pour vous des fournisseurs locaux de produits alimentaires et ménagers, et, avec l'arrivée de nouveaux adhérents, elle saura étoffer cette palette.

Installé dans des locaux mis à disposition par la Mairie, l'Epi

sera également un lieu privilégié pour le lien social grâce aux animations organisées autour de l'écologie, du bienvivre ensemble.... et des ateliers citoyens participatifs.

Leurs valeurs : respect de l'environnement, équité, simplicité, solidarité, économie locale et partage.

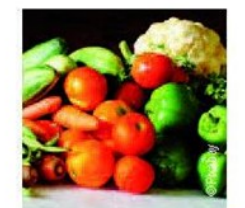

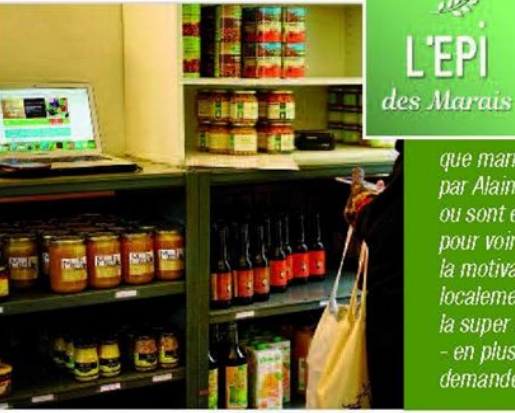

### Pourquoi ce nouveau mode de consommation?

Epi Des M

- Des chiffres éloquents : plus de 2/3 de producteurs locaux - 100 % du prix de revient aux producteurs une réduction drastique de l'empreinte carbone.
- Une adhésion minime, un temps collaboratif de 2h/mois pour avoir accès des produits sains et locaux abordables.
- Une facilité pour planifier votre participation, passer vos commandes et payer sur le site sécurisé (aucune transaction en espèces).
- Un lieu convivial où vous pourrez partager avec des Menneçois de tous horizons et tous âges.

#### **Envie de consommer mieux** et de participer à une belle aventure ?

Contactez dès à présent l'association par mail (epidesmaraismennecy@gmail.com) et rendez-vous au 3 rue du Général Leclerc à partir de septembre.

Suivez l'actualité et la date d'ouverture sur : www.monepi.fr/epidesmarais

#### Alice Desjardins, marraine de l'Épi des Marais (secrétaire de l'Épi de la Vallée, 2º épi créé début 2017 à Saint-Aubain)

« C'est avec plaisir que je témoigne en tant que marraine de l'Épi des Marais. Depuis la création du 1<sup>er</sup> épi par Alain Poullot en janvier 2016, plus de 150 épis ont ouverts ou sont en création en France ! Je suis aux premières loges pour voir à quel point ça marche. Et je suis convaincue que<br>la motivation de l'équipe fondatrice et l'accueil qu'elle reçoit localement sont deux ingrédients essentiels. Donc, entre la super équipe en place et le soutien des acteurs locaux - en plus des bons producteurs nombreux et des Menneçois demandeurs - l'Épi des Marais à tout pour réussir ! »

N° 47 - Juillet 2020 - Mennecy Actualités 23